# **Vitalinux DGA - Soporte #1688**

# **CEIP PedroJRubio: Español para extranjeros**

2019-02-11 13:01 - Raúl Oliva

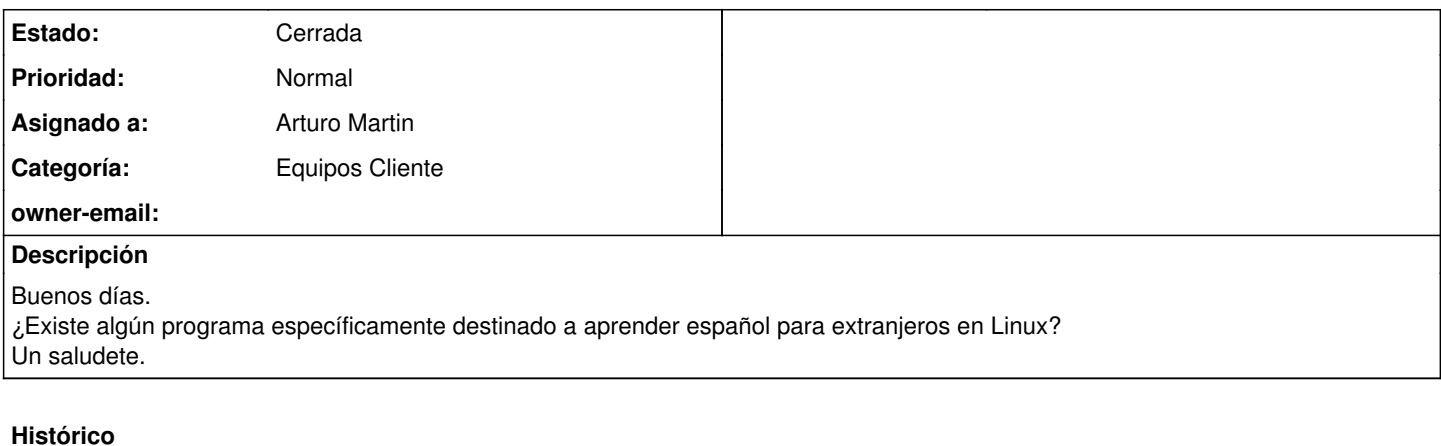

## **#1 - 2019-02-13 11:01 - Arturo Martin**

*- Asunto cambiado Español para extranjeros por CEIP PedroJRubio: Español para extranjeros*

*- Categoría establecido a Equipos Cliente*

*- Estado cambiado Abierta - Nueva por Solucion - Propuesta de cierre*

*- Asignado a establecido a Arturo Martin*

### Hola Raúl!!

Nosotros no tenemos muy claro que programas se usan en infantil/primaria/secundaria para sus diversos ámbitos al ser profesores de formación profesional. Te sugerimos que por favor abras una nueva entrada al respecto en el foro que incluye la web de soporte, [https://soporte.vitalinux.educa.aragon.es/projects/vitallinux-dga-soporte/boards,](https://soporte.vitalinux.educa.aragon.es/projects/vitallinux-dga-soporte/boards) ya que es mucho más fácil que te eche una mano un coordinador de otro CEIP donde hay Vitalinux que nosotros.

Ya nos dirás, saludos!!

#### **#2 - 2019-02-13 11:40 - Raúl Oliva**

Muchas gracias. He estado investigando un poco, y tres programas parecen ser los que más se nos adaptarían: OpenTeacher -<http://openteacher.org/> Anki - <https://apps.ankiweb.net/> Learning with texts - <https://sourceforge.net/projects/lwt/> ¿Se podrían incluir en nuestras etiquetas (o alguno de ellos)? Muchas gracias.

### **#3 - 2019-02-13 12:50 - Arturo Martin**

Hola Raúl!!

Ya hemos dado la orden de instalación de **openteacher** y **aki** en tus equipos (de momento según Migasfree sólo son dos, pero esperamos que en breve sean muchos más :).

Respecto a LWT te lo tenemos que configurar en el Servidor Caché, ya que es una herramienta Web. En cuanto lo tengamos hecho te decimos ya que tenemos que ver que no crea conflicto con otras cosas que tenemos nosotros ya configuradas en él.

Ya comprobarás que tras actualizarse los equipos ya dispones de openteacher y aki (CONTROL+ESPACIO ...).

Seguimos en contacto!!

#### **#4 - 2019-02-13 13:10 - Raúl Oliva**

Genial, muchas gracias.

Si es lío lo del servidor, no os preocupéis que comenzaremos con los dos que ya habéis puesto y si necesitamos el otro os avisaríamos. Un saludo.

## **#5 - 2021-01-13 07:24 - Arturo Martin**

*- Estado cambiado Solucion - Propuesta de cierre por Cerrada*

Hola.

Entiendo que todo se ha solucionado después del tiempo transcurrido, así que doy por cerrada la incidencia.

Si no fuera así, no dudes en reabrirla o crear una nueva! Saludos, -- Arturo